## SAP ABAP table PLMT\_AUDIT\_ACT\_UI {Dialog Structure Corrective Action}

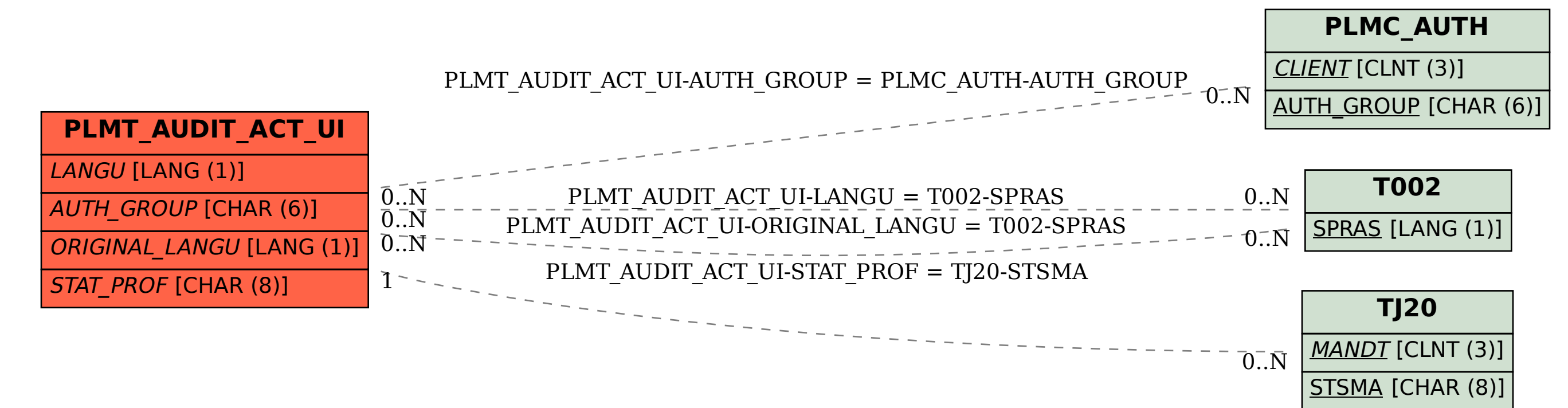